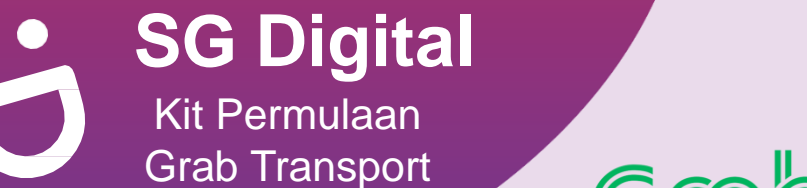

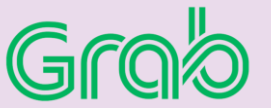

## **TAHUKAH ANDA?**

Grab menawarkan pelbagai pilihan perjalanan untuk penumpang, seperti pilihan kenderaan yang sesuai untuk kanak-kanak, boleh diakses oleh kerusi roda, sesuai untuk haiwan kesayangan.

## **LANGKAH 1 Pasang Aplikasi Grab di telefon bimbit anda**

Pergi ke **Apple App Store** A atau **Google Play Store & untuk muat turun Grab App** dan lancarkan aplikasi tersebut.

- **1.** Untuk pengguna iOS, ketik '**Get**' (dapatkan) untuk muat turun aplikasi.
- **2.** Untuk pengguna Android, ketik '**Install**' (pasang) untuk muat turun aplikasi.

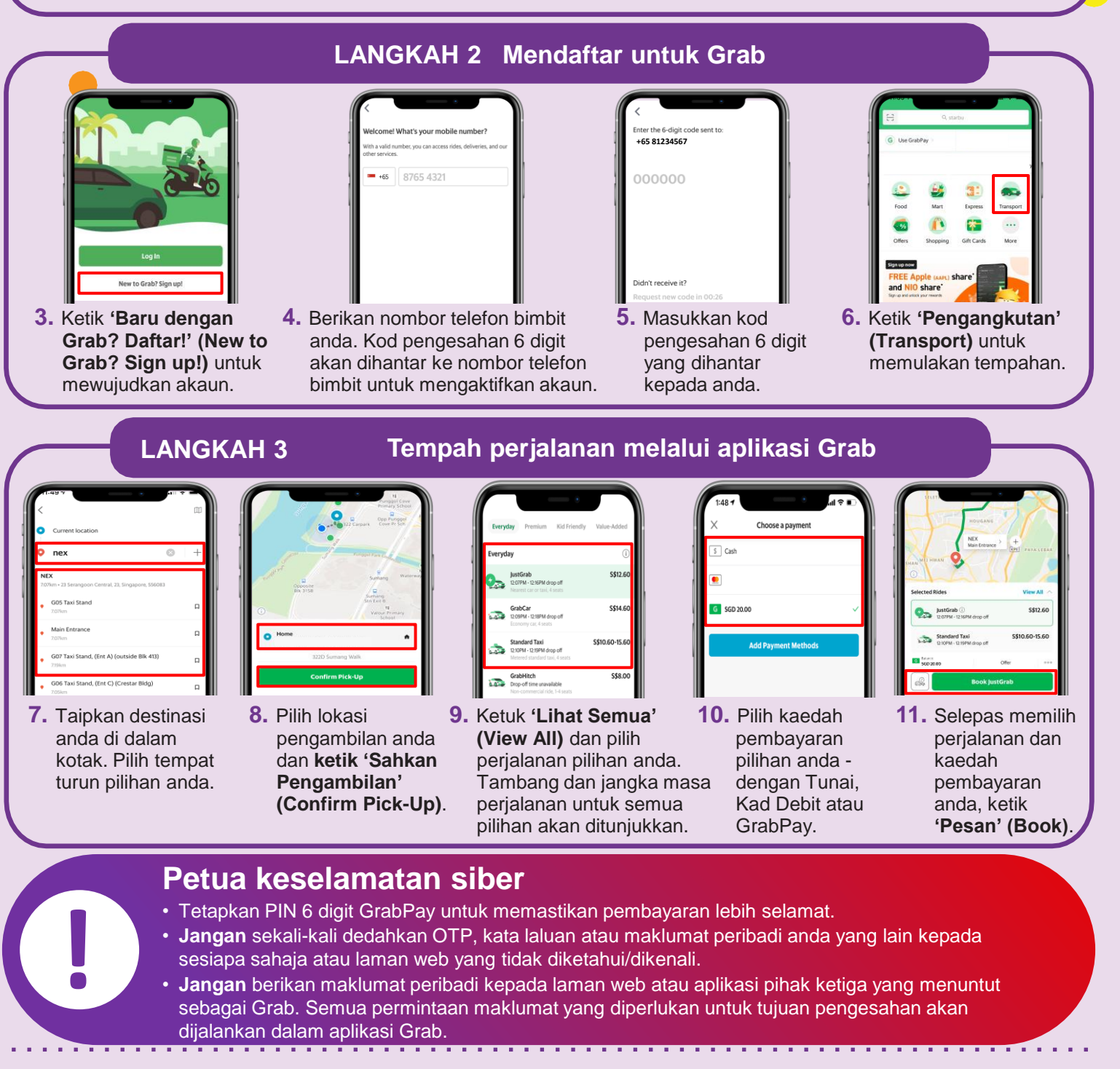

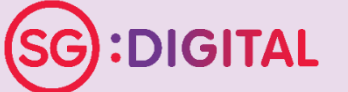

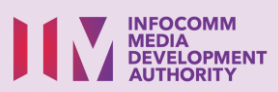